# **Emailicious's API Documentation** *Release 1.0*

**Simon Charette, Jean-François Labelle, Yan Chouinard**

November 13, 2017

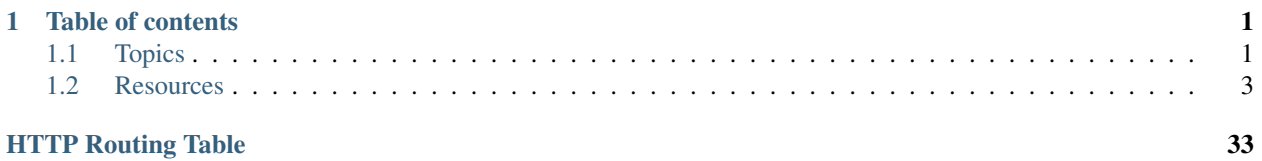

# **Table of contents**

# <span id="page-4-1"></span><span id="page-4-0"></span>**Topics**

# **Introduction**

[Emailicious](https://www.emailicious.com) API exposes a collection of *[resources](#page-6-1)* through an HTTP [REST](https://en.wikipedia.org/wiki/Representational_state_transfer) interface.

The API root is accessible at the  $/api/v1$  path of all existing [Emailicious](https://www.emailicious.com) accounts:

https://<account>.emailicious.com/api/v1

# <span id="page-4-2"></span>**Authentication**

Accessing resources exposed through the API requires explicit authentication.

All requests must include an [Authorization](http://www.w3.org/Protocols/rfc2616/rfc2616-sec14.html#sec14.8) header in order to perform [HTTP basic access authentication](https://en.wikipedia.org/wiki/Basic_access_authentication) using an existing username and password as credentials.

```
GET /api/v1 HTTP/1.1
Host: account.emailicious.com
Authorization: Basic Zm9vOmJhcg==
```
Failing to provide valid credentials will result in an [401 Unauthorized](http://www.w3.org/Protocols/rfc2616/rfc2616-sec10.html#sec10.4.2) response.

```
HTTP/1.1 401 UNAUTHORIZED
Content-Type: application/json
WWW-Authenticate: Basic realm="api"
{
    "detail": "Invalid username/password."
}
```
Note: Emailicious usernames contain the "@" character which is also used as the *credential* and *host* separator of an [URI.](https://en.wikipedia.org/wiki/Uniform_Resource_Identifier#Syntax) Most HTTP clients make sure to [percent-encode](https://en.wikipedia.org/wiki/Percent-encoding) the *username* and *password* part but you might have to replace this character by *%40* if it's not the case.

For example, the [cURL](http://curl.haxx.se/) command line tool requires manual replacement:

curl https://user%40domain.com:password@account.emailicious.com/api/v1

# **Errors**

# **Client errors**

When an HTTP request to the API is malformed a response with a  $4XX$  status code is returned.

# **400 Bad Request**

The request is invalid. If you attempted to modify or create a resource it's possible the request body contains invalid data (e.g. a required field is missing, an email field is invalid, ...). The response body should contain more details about the origins of the error.

# **401 Unauthorized**

The provided credentials are invalid. Refer to the *[authentication](#page-4-2)* section for troubleshooting.

# **404 Not Found**

The specified resource doesn't exist or is not accessible anymore. You should make sure the specified [URI](https://en.wikipedia.org/wiki/URI) is valid.

#### **409 Conflict**

The alteration of the specified resource is conflictual. More details should be available from the response body and a conflict resolution strategy should be detailed in the specified *[resource](#page-6-1)* documentation.

# **Server errors**

When Emailicious' servers cannot treat your request adequately a response with a 5XX status code is returned. Such instances should be rare and intermittent and you should contact our [support team](mailto:support@emailicious.com) if the problem persists.

# **500 Internal Server Error**

Emailicious' servers encountered an undisclosed internal error processing your request and our engineers are working toward fixing the underlying issue. The response should contain an *X-Sentry-ID* header containing a [UUID](https://en.wikipedia.org/wiki/Universally_unique_identifier) identifying your request that might be requested by Emailicious' [support team.](mailto:support@emailicious.com)

# <span id="page-5-0"></span>**Localization**

Certain resources content is localized using [content negotiation](https://en.wikipedia.org/wiki/Content_negotiation) based on the [Accept-Language](http://www.w3.org/Protocols/rfc2616/rfc2616-sec14.html#sec14.4) header.

For example, the [GET /api/v1/regions](#page-33-0) resource will return localized name if a language is specified through the aforementioned header.

Note: If the [Accept-Language](http://www.w3.org/Protocols/rfc2616/rfc2616-sec14.html#sec14.4) header is not provided the current locale will be determined from the *[authenticated](#page-4-2) [user](#page-4-2)* language if defined.

# <span id="page-6-0"></span>**Resources**

# <span id="page-6-1"></span>**Lists & subscribers**

# <span id="page-6-2"></span>**Lists**

```
GET /api/v1/lists
     List of existing subscriber lists.
```
### Response JSON Array of Objects

- **id** (*int*) list's unique identifier
- **create\_datetime** (*datetime*) list's creation datetime
- **create\_user** (*int*) list's creation *[user](#page-4-2)*'s unique identifier
- **update\_datetime** (*datetime*) list's last update datetime
- **update\_user** (*int*) list's last update *[user](#page-4-2)*'s unique identifier
- **name** (*string*) list's name
- **default\_from\_name** (*string*) list's future mailings' default "from name"
- **default\_from\_email** (*email*) list's future mailings' default "from email"
- **default\_replyto\_email** (*email*) list's the future mailings' default "reply to email"
- **default\_language** (*string*) list's default *[language](#page-32-0)*
- **languages** (*array*) list's allowed *[languages](#page-32-0)*

#### Request:

```
GET /api/v1/lists HTTP/1.1
Host: account.emailicious.com
Accept: application/json
```

```
HTTP/1.1 200 OK
Vary: Accept
Allow: GET, HEAD, OPTIONS
Content-Type: application/json
{
    "count": 1,
    "next": null,
    "previous": null,
    "results": [
        {
            "id": 1,
            "create_datetime": "2014-01-09T13:51:11.516441Z",
            "create_user": 1,
            "update_datetime": "2014-01-09T13:51:11.516481Z",
            "update_user": 1,
            "name": "Default",
            "default_from_name": "Emailicious",
            "default_from_email": "noreply@emailicious.com",
            "default_replyto_email": "info@emailicious.com",
            "default_language": "en",
```

```
"languages": [
                   "en",
                   "fr"
              ]
         }
    ]
}
```
# <span id="page-7-0"></span>**POST /api/v1/lists**

Create a new subscriber list.

# Request JSON Object

- **name** (*string*) list's name
- **default\_from\_name** (*string*) list's future mailings' default "from name"
- **default\_from\_email** (*email*) list's future mailings' default "from email"
- **default\_replyto\_email** (*email*) list's the future mailings' default "reply to email"
- **default\_language** (*string*) list's default *[language](#page-32-0)*
- **languages** (*array*) list's allowed *[languages](#page-32-0)*

# Response JSON Object

- **id** (*int*) list's unique identifier
- **create\_datetime** (*datetime*) list's creation datetime
- **create\_user** (*int*) list's creation *[user](#page-4-2)*'s unique identifier
- **update\_datetime** (*datetime*) list's last update datetime
- **update\_user** (*int*) list's last update *[user](#page-4-2)*'s unique identifier
- **name** (*string*) list's name
- **default\_from\_name** (*string*) list's future mailings' default "from name"
- **default from email** (*email*) list's future mailings' default "from email"
- **default\_replyto\_email** (*email*) list's the future mailings' default "reply to email"
- **default\_language** (*string*) list's default *[language](#page-32-0)*
- **languages** (*array*) list's allowed *[languages](#page-32-0)*

# Status Codes

- [201 Created](http://www.w3.org/Protocols/rfc2616/rfc2616-sec10.html#sec10.2.2) list created
- [400 Bad Request](http://www.w3.org/Protocols/rfc2616/rfc2616-sec10.html#sec10.4.1) invalid subscriber list data

# Request:

```
POST /api/v1/lists HTTP/1.1
Host: account.emailicious.com
Accept: application/json
Content-Type: application/json
{
    "name": "Default",
    "default_from_name": "Emailicious",
    "default_from_email": "noreply@emailicious.com",
    "default_replyto_email": "info@emailicious.com",
```

```
"default_language": "en",
"languages": [
    "en",
    "fr"
]
```
Response:

}

```
HTTP/1.1 201 CREATED
Vary: Accept
Allow: GET, POST, HEAD, OPTIONS
Content-Type: application/json
{
    "id": 1,
    "create_datetime": "2013-02-26T17:10:21.150Z",
    "create_user": 1,
    "update_datetime": "2013-02-26T17:10:21.150Z",
    "update_user": 1,
    "name": "Default",
    "default_from_name": "Emailicious",
    "default_from_email": "noreply@emailicious.com",
    "default_replyto_email": "info@emailicious.com",
    "default_language": "en",
    "languages": [
        "en","fr"
    ]
}
```
<span id="page-8-0"></span>**GET /api/v1/lists/**(int: *id*) Details of the subscriber list matching the specified id.

#### Parameters

• **id** (*int*) – list's unique identifier

Response JSON Object

- **id** (*int*) list's unique identifier
- **create\_datetime** (*datetime*) list's creation datetime
- **create\_user** (*int*) list's creation *[user](#page-4-2)*'s unique identifier
- **update\_datetime** (*datetime*) list's last update datetime
- **update\_user** (*int*) list's last update *[user](#page-4-2)*'s unique identifier
- **name** (*string*) list's name
- **default\_from\_name** (*string*) list's future mailings' default "from name"
- **default\_from\_email** (*email*) list's future mailings' default "from email"
- **default\_replyto\_email** (*email*) list's the future mailings' default "reply to email"
- **default\_language** (*string*) list's default *[language](#page-32-0)*
- **languages** (*array*) list's allowed *[languages](#page-32-0)*

Request:

```
GET /api/v1/lists/1 HTTP/1.1
Host: account.emailicious.com
Accept: application/json
```
# Response:

```
HTTP/1.1 200 OK
Vary: Accept
Allow: GET, PUT, DELETE, HEAD, OPTIONS, PATCH
Content-Type: application/json
{
    "id": 1,
    "create_datetime": "2014-01-09T13:51:11.516441Z",
    "create_user": 1,
    "update_datetime": "2014-01-09T13:51:11.516481Z",
    "update_user": 1,
    "name": "Default",
    "default_from_name": "Emailicious",
    "default_from_email": "noreply@emailicious.com",
    "default_replyto_email": "info@emailicious.com",
    "default_language": "en",
    "languages": [
        "en",
        "fr"
    ]
}
```
#### Status Codes

• [404 Not Found](http://www.w3.org/Protocols/rfc2616/rfc2616-sec10.html#sec10.4.5) – no subscriber list match the specified id

```
PUT /api/v1/lists/(int: id)
```
Alter the subscriber list matching the specified id.

# Parameters

• **id** (*int*) – list's unique identifier

# Request JSON Object

- **name** (*string*) list's name
- **default\_from\_name** (*string*) list's future mailings' default "from name"
- **default\_from\_email** (*email*) list's future mailings' default "from email"
- **default\_replyto\_email** (*email*) list's the future mailings' default "reply to email"
- **default\_language** (*string*) list's default *[language](#page-32-0)*
- **languages** (*array*) list's allowed *[languages](#page-32-0)*

#### Response JSON Object

- **id** (*int*) list's unique identifier
- **create\_datetime** (*datetime*) list's creation datetime
- **create\_user** (*int*) list's creation *[user](#page-4-2)*'s unique identifier
- **update\_datetime** (*datetime*) list's last update datetime
- **update\_user** (*int*) list's last update *[user](#page-4-2)*'s unique identifier
- **name** (*string*) list's name
- **default\_from\_name** (*string*) list's future mailings' default "from name"
- **default\_from\_email** (*email*) list's future mailings' default "from email"
- **default\_replyto\_email** (*email*) list's the future mailings' default "reply to email"
- **default\_language** (*string*) list's default *[language](#page-32-0)*
- **languages** (*array*) list's allowed *[languages](#page-32-0)*

#### Request:

```
PUT /api/v1/lists/1 HTTP/1.1
Host: account.emailicious.com
Accept: application/json
Content-Type: application/json
{
    "name": "Altered name",
    "default_from_name": "Emailicious",
    "default_from_email": "noreply@emailicious.com",
    "default_replyto_email": "info@emailicious.com",
    "default_language": "en",
    "languages": [
        "en",
    ]
}
```
Response:

```
HTTP/1.1 200 OK
Vary: Accept
Allow: GET, PUT, DELETE, HEAD, OPTIONS, PATCH
Content-Type: application/json
{
    "id": 1,
    "create_datetime": "2014-01-09T13:51:11.516441Z",
    "create_user": 1,
    "update_datetime": "2015-01-09T13:51:11.516481Z",
    "update_user": 1,
    "name": "Altered name",
    "default_from_name": "Emailicious",
    "default_from_email": "noreply@emailicious.com",
    "default_replyto_email": "info@emailicious.com",
    "default_language": "en",
    "languages": [
        "en",
    ]
}
```
# Status Codes

- [400 Bad Request](http://www.w3.org/Protocols/rfc2616/rfc2616-sec10.html#sec10.4.1) invalid subscriber list data
- [404 Not Found](http://www.w3.org/Protocols/rfc2616/rfc2616-sec10.html#sec10.4.5) no subscriber list match the specified id

```
PATCH /api/v1/lists/(int: id)
```
Partially alter the subscriber list matching the specified  $id$ .

#### **Parameters**

- **id** (*int*) list's unique identifier
- Request JSON Object
	- **name** (*string*) list's name
	- **default from name** (*string*) list's future mailings' default "from name"
	- **default from email** (*email*) list's future mailings' default "from email"
	- **default\_replyto\_email** (*email*) list's the future mailings' default "reply to email"
	- **default\_language** (*string*) list's default *[language](#page-32-0)*
	- **languages** (*array*) list's allowed *[languages](#page-32-0)*

#### Response JSON Object

- **id** (*int*) list's unique identifier
- **create\_datetime** (*datetime*) list's creation datetime
- **create [user](#page-4-2)** (*int*) list's creation *user*'s unique identifier
- **update\_datetime** (*datetime*) list's last update datetime
- **update\_user** (*int*) list's last update *[user](#page-4-2)*'s unique identifier
- **name** (*string*) list's name
- **default\_from\_name** (*string*) list's future mailings' default "from name"
- **default\_from\_email** (*email*) list's future mailings' default "from email"
- **default\_replyto\_email** (*email*) list's the future mailings' default "reply to email"
- **default\_language** (*string*) list's default *[language](#page-32-0)*
- **languages** (*array*) list's allowed *[languages](#page-32-0)*

### Request:

```
PATCH /api/v1/lists/1 HTTP/1.1
Host: account.emailicious.com
Accept: application/json
Content-Type: application/json
{
    "default_from_name": "From emailicious",
}
```

```
HTTP/1.1 200 OK
Vary: Accept
Allow: GET, PUT, DELETE, HEAD, OPTIONS, PATCH
Content-Type: application/json
{
    "id": 1,
    "create_datetime": "2014-01-09T13:51:11.516441Z",
    "create_user": 1,
    "update_datetime": "2015-01-09T13:51:11.516481Z",
    "update_user": 1,
    "name": "Default",
```

```
"default from name": "From emailicious",
    "default_from_email": "noreply@emailicious.com",
    "default_replyto_email": "info@emailicious.com",
    "default_language": "en",
    "languages": [
        "en","fr"
   ]
}
```
- [400 Bad Request](http://www.w3.org/Protocols/rfc2616/rfc2616-sec10.html#sec10.4.1) invalid subscriber list data
- [404 Not Found](http://www.w3.org/Protocols/rfc2616/rfc2616-sec10.html#sec10.4.5) no subscriber list match the specified id

#### <span id="page-12-1"></span>**DELETE /api/v1/lists/**(int: *id*)

Delete the subscriber list matching the specified id.

#### Parameters

• **id** (*int*) – list's unique identifier

Warning: Deleting a subscriber list will also irreversibly delete all associated mailings and statistics.

#### Request:

```
DELETE /api/v1/lists/1 HTTP/1.1
Host: account.emailicious.com
Accept: application/json
```
#### Response:

```
HTTP/1.1 204 NO CONTENT
Vary: Accept
Allow: GET, PUT, DELETE, HEAD, OPTIONS, PATCH
```
#### Status Codes

- [204 No Content](http://www.w3.org/Protocols/rfc2616/rfc2616-sec10.html#sec10.2.5) the subscriber list was deleted successfully
- [404 Not Found](http://www.w3.org/Protocols/rfc2616/rfc2616-sec10.html#sec10.4.5) no subscriber list match the specified id

### **Subscribers**

```
GET /api/v1/lists/(int: list_id)/subscribers
```
Subscribers of the list matching the specified list\_id.

# **Parameters**

• **list\_id** (*int*) – list's unique identifier

# Query Parameters

- **subscription** filter results by subscription status, valid values are active, pending, bounced, unsubscribed and deleted
- **email** filter results by email

# Response JSON Array of Objects

- **id** (*int*) subscriber's unique identifier
- **create\_datetime** (*datetime*) subscriber's creation datetime
- **create\_user** (*int*) subscriber's creation *[user](#page-4-2)*'s unique identifier
- **update\_datetime** (*datetime*) subscriber's last update datetime
- **update\_user** (*int*) subscriber's last update *[user](#page-4-2)*'s unique identifier
- **subscription** (*string*) subscriber's subscription status
- **email** (*email*) subscriber's email
- **first\_name** (*string*) subscriber's first name
- **last\_name** (*string*) subscriber's last name
- **gender** (*string*) subscriber's gender
- **date\_of\_birth** (*date*) subscriber's date of birth
- **language** (*string*) subscriber's *[language](#page-32-0)*
- **region** (*string*) subscriber's *[region](#page-32-1)*

Note: Custom shared and list fields should also be part of the subscriber objects. The exact structure of the list can be retrieved by *[introspecting](#page-19-0)* the resource.

#### Request:

```
GET /api/v1/lists/1/subscribers HTTP/1.1
Host: account.emailicious.com
Accept: application/json
```

```
HTTP/1.1 200 OK
Vary: Accept
Allow: GET, POST, HEAD, OPTIONS
Content-Type: application/json
{
    "count": 3,
    "next": null,
    "previous": null,
    "results": [
        {
            "id": 1,
            "create_datetime": "2014-01-09T13:51:50.549536Z",
            "create_user": 1,
            "update_datetime": "2015-10-08T12:32:59.330455Z",
            "update_user": 1,
            "subscription": "active",
            "email": "active@example.com",
            "first_name": "Sergio",
            "last_name": "Leone",
            "gender": "m",
            "date_of_birth": "1929-01-03",
            "language": "it",
            "region": "IT-RM"
        },
        {
```

```
"id": 2,
            "create_datetime": "2014-01-09T13:51:50.549536Z",
            "create_user": 1,
            "update_datetime": "2015-10-08T12:32:59.330455Z",
            "update_user": 1,
            "subscription": "bounced",
            "email": "bounced@example.com",
            "first_name": "Ennio",
            "last_name": "Morricone",
            "gender": "m",
            "date_of_birth": "1928-11-10",
            "language": "it",
            "region": "IT-RM"
        },
        {
            "id": 3,
            "create_datetime": "2014-01-09T13:51:50.549536Z",
            "create_user": 1,
            "update_datetime": "2015-10-08T12:32:59.330455Z",
            "update_user": 1,
            "subscription": "deleted",
            "email": "deleted@example.com",
            "first_name": "Clint",
            "last_name": "Eastwood",
            "gender": "m",
            "date_of_birth": "1930-05-31",
            "language": "en",
            "region": "US-CA"
        }
   ]
}
```
• [404 Not Found](http://www.w3.org/Protocols/rfc2616/rfc2616-sec10.html#sec10.4.5) – no subscriber list match the specified list id

# <span id="page-14-0"></span>**POST /api/v1/lists/**(int: *list\_id*)**/subscribers**

Create subscriber for the list matching the specified list\_id.

# Parameters

• **list\_id** (*int*) – list's unique identifier

# Request JSON Object

- **email** (*email*) subscriber's email
- **first\_name** (*string*) subscriber's first name
- **last** name (*string*) subscriber's last name
- **gender** (*string*) subscriber's gender
- **date\_of\_birth** (*date*) subscriber's date of birth
- **language** (*string*) subscriber's *[language](#page-32-0)*
- **region** (*string*) subscriber's *[region](#page-32-1)*

Note: Custom shared and list fields can also be specified as parameters. The exact structure of the list can be retrieved by *[introspecting](#page-19-0)* the resource.

### Response JSON Object

- **id** (*int*) subscriber's unique identifier
- **create\_datetime** (*datetime*) subscriber's creation datetime
- **create\_user** (*int*) subscriber's creation *[user](#page-4-2)*'s unique identifier
- **update\_datetime** (*datetime*) subscriber's last update datetime
- **update\_user** (*int*) subscriber's last update *[user](#page-4-2)*'s unique identifier
- **subscription** (*string*) subscriber's subscription status
- **email** (*email*) subscriber's email
- **first\_name** (*string*) subscriber's first name
- **last\_name** (*string*) subscriber's last name
- **gender** (*string*) subscriber's gender
- **date\_of\_birth** (*date*) subscriber's date of birth
- **language** (*string*) subscriber's *[language](#page-32-0)*
- **region** (*string*) subscriber's *[region](#page-32-1)*

# Request:

```
POST /api/v1/lists/1/subscribers HTTP/1.1
Host: account.emailicious.com
Accept: application/json
Content-Type: application/json
{
    "email": "test@example.com",
    "first_name": "Dolly",
    "last_name": "Parton",
    "gender": "f",
    "date_of_birth": "1946-01-19",
    "language": "en",
    "region": "US-TN"
}
```

```
HTTP/1.1 201 CREATED
Vary: Accept
Allow: GET, POST, HEAD, OPTIONS
Content-Type: application/json
{
    "id": 1,
    "create_datetime": "2015-11-27T22:14:36.590658Z",
    "create_user": 1,
    "update_datetime": "2015-11-27T22:14:36.590711Z",
    "update_user": 1,
    "subscription": "active",
    "email": "test@example.com",
    "first_name": "Dolly",
    "last_name": "Parton",
```

```
"gender": "f",
"date_of_birth": "1946-01-19",
"language": "en",
"region": "US-TN"
```
}

- [201 Created](http://www.w3.org/Protocols/rfc2616/rfc2616-sec10.html#sec10.2.2) the subscriber was created successfully
- [400 Bad Request](http://www.w3.org/Protocols/rfc2616/rfc2616-sec10.html#sec10.4.1) invalid subscriber data
- [404 Not Found](http://www.w3.org/Protocols/rfc2616/rfc2616-sec10.html#sec10.4.5) no subscriber list match the specified list\_id
- [409 Conflict](http://www.w3.org/Protocols/rfc2616/rfc2616-sec10.html#sec10.4.10) a subscriber with the specified email *[already exists in this list](#page-16-0)*.

#### <span id="page-16-0"></span>Dealing with 409 Conflict

When a list already contains a subscriber with the specified email the conflicting subscriber will be returned in the body of a [409 Conflict](http://www.w3.org/Protocols/rfc2616/rfc2616-sec10.html#sec10.4.10) response.

```
HTTP/1.1 409 CONFLICT
Vary: Accept
Allow: GET, POST, HEAD, OPTIONS
Content-Type: application/json
{
    "id": 2,
    "create_datetime": "2015-11-27T22:14:36.590658Z",
    "create_user": 1,
    "update_datetime": "2015-11-27T22:14:36.590711Z",
    "update_user": 1,
    "subscription": "active",
    "email": "conflict@example.com",
    "first_name": "Dolly",
    "last_name": "Parton",
    "gender": "f",
    "date_of_birth": "1946-01-19",
    "language": "en",
    "region": "US-TN"
}
```
At this point your application should either notify the user behind the request that this email is already subscribed or proceed to *[update the conflicting subscriber](#page-20-0)* given you authenticated the user as the owner of the specified email address.

Note that that a conflict may occur even if the subscriber previously unsubscribed or was deleted from the specified list. You might want to take different action based on the returned subscription status and your application's business logic such as *[confirming the re-activation](#page-24-0)*.

```
OPTIONS /api/v1/lists/(int: list_id)/subscribers
     Introspection details of the subscribers resource.
```
Parameters

• **list\_id** (*int*) – list's unique identifier

Request:

```
OPTIONS /api/v1/lists/1/subscribers HTTP/1.1
Host: account.emailicious.com
Accept: application/json
```

```
HTTP/1.1 200 OK
Vary: Accept
Allow: GET, POST, HEAD, OPTIONS
Content-Type: application/json
{
    "name": "Subscriber List",
    "renders": [
        "application/json",
        "text/html"
    \frac{1}{2},
    "parses": [
        "application/json",
        "application/x-www-form-urlencoded",
        "multipart/form-data"
    \frac{1}{2},
    "actions": {
        "POST": {
             "id": {
                 "type": "integer",
                 "required": false,
                 "read_only": true,
                 "label": "ID"
            },
             "create_datetime": {
                 "type": "datetime",
                 "required": false,
                 "read_only": true,
                 "label": "Create datetime"
             },
             "create_user": {
                 "type": "field",
                 "required": false,
                 "read_only": true,
                 "label": "Create user"
             },
             "update_datetime": {
                 "type": "datetime",
                 "required": false,
                 "read_only": true,
                 "label": "Update datetime"
             },
             "update_user": {
                 "type": "field",
                 "required": false,
                 "read_only": true,
                 "label": "Update user"
            },
             "subscription": {
                 "type": "field",
                 "required": false,
                 "read_only": true,
```

```
"label": "Subscription"
},
"email": {
    "type": "email",
    "required": true,
    "read_only": false,
    "label": "Email",
    "max_length": 254
},
"first_name": {
    "type": "string",
    "required": false,
    "read_only": false,
    "label": "First name",
    "max_length": 100
},
"last_name": {
    "type": "string",
    "required": false,
    "read_only": false,
    "label": "Last name",
    "max_length": 100
},
"gender": {
   "type": "choice",
    "required": false,
    "read_only": false,
    "label": "Gender",
    "choices": [
        {
            "display_name": "Unknown",
            "value": ""
        },
        {
            "display_name": "Male",
            "value": "m"
        },
        {
            "display_name": "Female",
            "value": "f"
        }
   \Box},
"date_of_birth": {
    "type": "date",
    "required": false,
    "read_only": false,
    "label": "Date of birth"
},
"language": {
   "type": "field",
    "required": false,
    "read_only": false,
    "label": "Language",
    "help_text": "ISO-639-1 language code."
},
"region": {
    "type": "field",
```

```
"required": false,
                 "read_only": false,
                 "label": "Region",
                 "help_text": "ISO-3166-1 country or ISO-3166-2 region code."
            }
        }
    }
}
```
# <span id="page-19-0"></span>Custom fields introspection

You can use the actions. POST details to retrieve the name and type of custom fields from the specified list\_id structure.

#### Status Codes

• [404 Not Found](http://www.w3.org/Protocols/rfc2616/rfc2616-sec10.html#sec10.4.5) – no subscriber list match the specified list id

#### <span id="page-19-1"></span>**GET /api/v1/lists/**(int: *list\_id*)**/subscribers/**

int: *id* Details of the subscriber matching the specified list\_id and id.

#### **Parameters**

- **list\_id** (*int*) list's unique identifier
- **id** (*int*) subscriber's unique identifier

#### Response JSON Object

- **id** (*int*) subscriber's unique identifier
- **create\_datetime** (*datetime*) subscriber's creation datetime
- **create\_user** (*int*) subscriber's creation *[user](#page-4-2)*'s unique identifier
- **update\_datetime** (*datetime*) subscriber's last update datetime
- **update\_user** (*int*) subscriber's last update *[user](#page-4-2)*'s unique identifier
- **subscription** (*string*) subscriber's subscription status
- **email** (*email*) subscriber's email
- **first\_name** (*string*) subscriber's first name
- **last** name (*string*) subscriber's last name
- **gender** (*string*) subscriber's gender
- **date\_of\_birth** (*date*) subscriber's date of birth
- **language** (*string*) subscriber's *[language](#page-32-0)*
- **region** (*string*) subscriber's *[region](#page-32-1)*

Note: Custom shared and list fields should also be part of the subscriber object. The exact structure of the list can be retrieved by *[introspecting](#page-19-0)* the resource.

### Request:

```
GET /api/v1/lists/1/subscribers/1 HTTP/1.1
Host: account.emailicious.com
Accept: application/json
```
Response:

```
HTTP/1.1 200 OK
Vary: Accept
Allow: GET, PUT, PATCH, DELETE, HEAD, OPTIONS
Content-Type: application/json
{
    "id": 1,
    "create_datetime": "2015-11-27T22:14:36.590658Z",
    "create_user": 1,
    "update_datetime": "2015-11-28T22:14:36.590711Z",
    "update_user": 1,
    "subscription": "active",
    "email": "test@example.com",
    "first_name": "Dolly",
    "last_name": "Parton",
    "gender": "f",
    "date_of_birth": "1946-01-19",
    "language": "en",
    "region": "US-TN"
}
```
#### Status Codes

• [404 Not Found](http://www.w3.org/Protocols/rfc2616/rfc2616-sec10.html#sec10.4.5) – no subscriber match the specified list\_id and id

```
PUT /api/v1/lists/(int: list_id)/subscribers/
```
int: *id* Alter the subscriber matching the specified id and list\_id.

#### **Parameters**

- **list\_id** (*int*) list's unique identifier
- **id** (*int*) subscriber's unique identifier

# Request JSON Object

- **email** (*email*) subscriber's email
- **first\_name** (*string*) subscriber's first name
- **last\_name** (*string*) subscriber's last name
- **gender** (*string*) subscriber's gender
- **date\_of\_birth** (*date*) subscriber's date of birth
- **language** (*string*) subscriber's *[language](#page-32-0)*
- **region** (*string*) subscriber's *[region](#page-32-1)*

Note: Custom shared and list fields can also be specified as parameters. The exact structure of the list can be retrieved by *[introspecting](#page-19-0)* the resource.

#### Response JSON Object

- **id** (*int*) subscriber's unique identifier
- **create\_datetime** (*datetime*) subscriber's creation datetime
- **create\_user** (*int*) subscriber's creation *[user](#page-4-2)*'s unique identifier
- **update** datetime (*datetime*) subscriber's last update datetime
- **update\_user** (*int*) subscriber's last update *[user](#page-4-2)*'s unique identifier
- **subscription** (*string*) subscriber's subscription status
- **email** (*email*) subscriber's email
- **first\_name** (*string*) subscriber's first name
- **last\_name** (*string*) subscriber's last name
- **gender** (*string*) subscriber's gender
- **date\_of\_birth** (*date*) subscriber's date of birth
- **language** (*string*) subscriber's *[language](#page-32-0)*
- **region** (*string*) subscriber's *[region](#page-32-1)*

#### Request:

```
POST /api/v1/lists/1/subscribers/1 HTTP/1.1
Host: account.emailicious.com
Accept: application/json
Content-Type: application/json
{
    "email": "test@example.com",
    "first_name": "Altered Dolly",
    "last_name": "Parton",
    "gender": "f",
    "date_of_birth": "1946-01-19",
    "language": "en",
    "region": "US-TN"
}
```
### Response:

```
HTTP/1.1 200 OK
Vary: Accept
Allow: GET, PUT, PATCH, DELETE, HEAD, OPTIONS
Content-Type: application/json
{
    "id": 1,
    "create_datetime": "2015-11-27T22:14:36.590658Z",
    "create_user": 1,
    "update_datetime": "2015-11-28T22:14:36.590711Z",
    "update_user": 1,
    "subscription": "active",
    "email": "test@example.com",
    "first_name": "Altered Dolly",
    "last_name": "Parton",
    "gender": "f",
    "date_of_birth": "1946-01-19",
    "language": "en",
    "region": "US-TN"
}
```
Status Codes

- [400 Bad Request](http://www.w3.org/Protocols/rfc2616/rfc2616-sec10.html#sec10.4.1) invalid subscriber data
- [404 Not Found](http://www.w3.org/Protocols/rfc2616/rfc2616-sec10.html#sec10.4.5) no subscriber match the specified list\_id and id
- [409 Conflict](http://www.w3.org/Protocols/rfc2616/rfc2616-sec10.html#sec10.4.10) a subscriber with the specified email *[already exists in this list](#page-16-0)*.

#### <span id="page-22-0"></span>**PATCH /api/v1/lists/**(int: *list\_id*)**/subscribers/**

int: *id* Partially alter the subscriber matching the specified id and list id.

#### Parameters

- **list\_id** (*int*) list's unique identifier
- **id** (*int*) subscriber's unique identifier

#### Request JSON Object

- **email** (*email*) subscriber's email
- **first\_name** (*string*) subscriber's first name
- **last\_name** (*string*) subscriber's last name
- **gender** (*string*) subscriber's gender
- **date\_of\_birth** (*date*) subscriber's date of birth
- **language** (*string*) subscriber's *[language](#page-32-0)*
- **region** (*string*) subscriber's *[region](#page-32-1)*

Note: Custom shared and list fields can also be specified as parameters. The exact structure of the list can be retrieved by *[introspecting](#page-19-0)* the resource.

#### Response JSON Object

- **id** (*int*) subscriber's unique identifier
- **create\_datetime** (*datetime*) subscriber's creation datetime
- **create\_user** (*int*) subscriber's creation *[user](#page-4-2)*'s unique identifier
- **update\_datetime** (*datetime*) subscriber's last update datetime
- **update\_user** (*int*) subscriber's last update *[user](#page-4-2)*'s unique identifier
- **subscription** (*string*) subscriber's subscription status
- **email** (*email*) subscriber's email
- **first\_name** (*string*) subscriber's first name
- **last\_name** (*string*) subscriber's last name
- **gender** (*string*) subscriber's gender
- **date\_of\_birth** (*date*) subscriber's date of birth
- **language** (*string*) subscriber's *[language](#page-32-0)*
- **region** (*string*) subscriber's *[region](#page-32-1)*

#### Request:

```
PATH /api/v1/lists/1/subscribers/1 HTTP/1.1
Host: account.emailicious.com
Accept: application/json
Content-Type: application/json
{
    "first_name": "Altered Dolly",
}
```
Response:

```
HTTP/1.1 200 OK
Vary: Accept
Allow: GET, PUT, PATCH, DELETE, HEAD, OPTIONS
Content-Type: application/json
{
    "id": 1,
    "create_datetime": "2015-11-27T22:14:36.590658Z",
    "create_user": 1,
    "update_datetime": "2015-11-28T22:14:36.590711Z",
    "update_user": 1,
    "subscription": "active",
    "email": "test@example.com",
    "first_name": "Altered Dolly",
    "last_name": "Parton",
    "gender": "f",
    "date_of_birth": "1946-01-19",
    "language": "en",
    "region": "US-TN"
}
```
#### Status Codes

- [400 Bad Request](http://www.w3.org/Protocols/rfc2616/rfc2616-sec10.html#sec10.4.1) invalid subscriber data
- [404 Not Found](http://www.w3.org/Protocols/rfc2616/rfc2616-sec10.html#sec10.4.5) no subscriber match the specified list\_id and id
- [409 Conflict](http://www.w3.org/Protocols/rfc2616/rfc2616-sec10.html#sec10.4.10) a subscriber with the specified email *[already exists in this list](#page-16-0)*.

#### <span id="page-23-0"></span>**DELETE /api/v1/lists/**(int: *list\_id*)**/subscribers/**

int: *id* Change the subscription status of the subscriber matching the provided id and list\_id to deleted.

# **Parameters**

- **list\_id** (*int*) list's unique identifier
- **id** (*int*) subscriber's unique identifier

# Request:

```
DELETE /api/v1/lists/1/subscribers/1 HTTP/1.1
Host: account.emailicious.com
Accept: application/json
```

```
HTTP/1.1 204 NO CONTENT
Vary: Accept
Allow: GET, PUT, DELETE, HEAD, OPTIONS, PATCH
```
- [204 No Content](http://www.w3.org/Protocols/rfc2616/rfc2616-sec10.html#sec10.2.5) the subscriber was deleted successfully
- [404 Not Found](http://www.w3.org/Protocols/rfc2616/rfc2616-sec10.html#sec10.4.5) no subscriber match the specified list\_id and id

# <span id="page-24-0"></span>**POST /api/v1/lists/**(int: *list\_id*)**/subscribers/**

int: *id***/activate** Change the subscription status of the subscriber matching the provided id and list\_id to either pending or active depending on the list's subscription process and the value of the confirm parameter.

#### Parameters

- **list\_id** (*int*) list's unique identifier
- **id** (*int*) subscriber's unique identifier

#### Request JSON Object

• **confirm** (*boolean*) – whether or not to force or disable activation confirmation

#### Response JSON Object

• **status** (*string*) – the subscriber's subscription status

```
POST /api/v1/lists/1/subscribers/1/activate HTTP/1.1
Host: account.emailicious.com
Accept: application/json
```

```
HTTP/1.1 200 OK
Vary: Accept
Allow: POST, OPTIONS
Content-Type: application/json
{
    "status": "active"
}
```
# Status Codes

- [400 Bad Request](http://www.w3.org/Protocols/rfc2616/rfc2616-sec10.html#sec10.4.1) the subscription activation cannot be confirmed since not opt-in process is configured for the specified list.
- [404 Not Found](http://www.w3.org/Protocols/rfc2616/rfc2616-sec10.html#sec10.4.5) no subscriber match the specified list\_id and id

# <span id="page-24-1"></span>**POST /api/v1/lists/**(int: *list\_id*)**/subscribers/**

int: *id***/unsubscribe** Change the subscription status of the subscriber matching the provided id and list id to unsubscribed.

#### **Parameters**

- **list\_id** (*int*) list's unique identifier
- **id** (*int*) subscriber's unique identifier

#### Response JSON Object

• **status** (*string*) – the subscriber's subscription status

```
POST /api/v1/lists/1/subscribers/1/unsubscribe HTTP/1.1
```

```
Host: account.emailicious.com
Accept: application/json
```

```
HTTP/1.1 200 OK
Vary: Accept
Allow: POST, OPTIONS
Content-Type: application/json
{
    "status": "unsubscribed"
}
```
• [404 Not Found](http://www.w3.org/Protocols/rfc2616/rfc2616-sec10.html#sec10.4.5) – no subscriber match the specified list id and id

# **Imports**

### <span id="page-25-0"></span>**POST /api/v1/lists/**(int: *list\_id*)**/imports**

Import an uploaded [CSV](https://en.wikipedia.org/wiki/Comma-separated_values) as subscribers of the specified list.

# **Parameters**

• **list\_id** (*int*) – list's unique identifier

#### Form Parameters

- **file** the [CSV](https://en.wikipedia.org/wiki/Comma-separated_values) subscriber file
- **encoding** the file encoding, detected automatically if not specified
- **delimiter** column delimiter, detected automatically if not specified
- **has\_header** whether or not the file has an header, detected automatically if not specified
- **ignore\_invalid\_fields** whether or not rows with invalid fields should be considered or not
- **date\_format** the [strptime format](https://docs.python.org/3/library/datetime.html#strftime-and-strptime-behavior) used to express dates
- **fields** array mapping column indexes to fields

If the fields parameter is not specified the file must start with an header row mapping the file columns to the subscriber list fields and the has\_header parameter must be set to true.

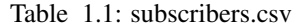

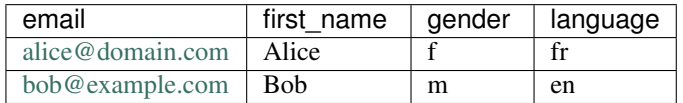

# Request:

```
POST /api/v1/lists/1/imports HTTP/1.1
Host: account.emailicious.com
Accept: application/json
Content-Type: multipart/form-data; boundary = -----------------------------aefc77a7a0e120e9
```

```
HTTP/1.1 201 CREATED
Vary: Accept
Allow: GET, POST, HEAD, OPTIONS
Content-Type: application/json
```

```
{
    "id": 1,
    "file": "subscribers.csv",
    "encoding": "utf-8",
    "delimiter": ",",
    "has_header": true,
    "ignore_invalid_fields": true,
    "date_format": "%d-%m-%Y",
    "fields": [
        "email",
        "first_name",
        "gender",
       "language"
    ]
}
```
- [201 Created](http://www.w3.org/Protocols/rfc2616/rfc2616-sec10.html#sec10.2.2) the import was created successfully
- [400 Bad Request](http://www.w3.org/Protocols/rfc2616/rfc2616-sec10.html#sec10.4.1) invalid import data
- [404 Not Found](http://www.w3.org/Protocols/rfc2616/rfc2616-sec10.html#sec10.4.5) no subscriber list match the specified list\_id

# **Mailings**

# <span id="page-26-0"></span>**Mailings**

```
GET /api/v1/mailings
```
List of existing mailings.

#### Query Parameters

• **list** – filter results by *[list](#page-6-2)*'s unique identifier

#### Response JSON Array of Objects

- **id** (*int*) mailing's unique identifier
- **name** (*string*) mailing's unique name
- **campaign** (*int*) mailing's campaign unique identifier

# Request:

```
GET /api/v1/mailings HTTP/1.1
Host: account.emailicious.com
Accept: application/json
```

```
HTTP/1.1 200 OK
Vary: Accept
Allow: GET, POST, HEAD, OPTIONS
Content-Type: application/json
{
    "count": 3,
    "next": null,
    "previous": null,
```

```
"results": [
        {
            "id": 1,
            "name": "First mailing",
            "campaign": null
        },
        {
            "id": 2,
            "name": "Mailing with campaign",
            "campaign": 1
        },
        {
            "id": 3,
            "name": "Third mailing",
            "campaign": null
        }
    ]
}
```
# <span id="page-27-0"></span>**POST /api/v1/mailings**

Create a new mailing with variants and deliveries.

# Request JSON Object

- **list** (*int*) *[list](#page-6-2)*'s unique identifier
- **name** (*string*) mailing's unique name
- **campaign** (*int*) campaign's unique identifier
- **segments** (*array*) segment unique identifiers
- **variants** (*array*) variants
- **variants.language** (*array*) variant's *[language](#page-32-0)*
- **variants.from\_name** (*string*) variant's from name (defaults to *[list](#page-6-2)* default from name)
- **variants.from\_email** (*string*) variant's from email (defaults to *[list](#page-6-2)* default\_from\_email)
- **variants.replyto\_email** (*string*) variant's reply-to email (defaults to *[list](#page-6-2)* default\_replyto\_email)
- **variants.subject** (*string*) variant's subject
- **variants.layout.text** (*string*) variant's layout text
- **variants.layout.zip\_file** (*string*) [data URI](https://en.wikipedia.org/wiki/Data_URI_scheme) encoded [Zip](https://en.wikipedia.org/wiki/Zip_(file_format)) variant's layout.
- **variants.deliveries** (*array*) deliveries
- **variants.deliveries.scheduled\_datetime** (*string*) scheduled datetime of the delivery

The variants.layout.zip\_file expects the submitted file to be a [Zip](https://en.wikipedia.org/wiki/Zip_(file_format)) archive containing the following files:

1.An index.html file representing the content of your layout.

Note: In order to allow files to be submitted through a request with an application/json content type files must be [data URI](https://en.wikipedia.org/wiki/Data_URI_scheme) encoded.

2. Optional image files  $(.ipq, .pnq, .qi f)$  located in a images directory. These images should be referenced relatively from the index.html file to be imported appropriately.

Here's an example of how you can generate a valid layout payload using [Python:](https://www.python.org)

```
import StringIO
import zipfile
html = """<!DOCTYPE html>
<html><body>
       Hello World!
        <img src="images/planet.png" />
    </body>
\langle/html>"""
buffer = StringIO.StringIO()
with zipfile.ZipFile(buffer, mode='w') as archive:
    archive.writestr('index.html', html)
    archive.write('/path/to/planet.png', 'images/planet.png')
# URI encode the Zip file.
layout = 'data:application/zip;charset=utf-8;base64, s s' % (
    buffer.getvalue().encode('base64'),
```
# Request:

)

```
POST /api/v1/mailings HTTP/1.1
Host: account.emailicious.com
Accept: application/json
Content-Type: application/json
{
    "list": 1,
    "name": "Mailing",
    "variants": [
        {
            "subject": "Hello World!",
            "layout": {
                "zip_file": "data:application/zip;charset=utf-8;base64,..."
            },
            "deliveries": [
                {
                     "scheduled_datetime": "2017-05-15T19:30:33Z"
                 }
            ]
        }
    ]
}
```

```
HTTP/1.1 201 Created
Allow: GET, POST, HEAD, OPTIONS
Content-Type: application/json
Vary: Accept
{
```

```
"id": 1,
    "name": "Mailing",
    "list": 1,
    "campaign": null,
    "segments": [],
    "variants": [
        {
            "from_name": "List default from name",
            "from_email": "list@default.from.email",
            "replyto_email": "",
            "subject": "Hello World!",
            "deliveries": [
                {
                    "exclusions": [],
                    "limit": null,
                    "scheduled_datetime": "2017-05-15T19:30:33Z"
                }
            ],
            "language": null,
            "layout": {
                "id": 1,
                "source": "<!DOCTYPE html>\n<html>\n<body>...</body>\n</html>"
            }
        }
   ]
}
```
# **Statistics**

# **Statistics**

<span id="page-29-0"></span>**GET /api/v1/statistics/opens**

List all opens statistics

# Query Parameters

- **campaign** (*int*) filter results by campaign's unique identifier
- **mailing** (*int*) filter results by *[mailing](#page-26-0)*'s unique identifier
- **unique** (*boolean*) aggregate the opens by delivery
- **date** (*date*) filter results by date
- **from\_datetime** (*datetime*) filter out results with a more recent datetime
- **to\_datetime** (*datetime*) filter out results with a less recent datetime

# Response JSON Object

- **mailing** (*int*) the open's mailing
- **email** (*email*) the open's email
- **datetime** (*datetime*) the open's datetime

# Request:

```
GET /api/v1/statistics/opens HTTP/1.1
Host: account.emailicious.com
Accept: application/json
```
Response:

```
HTTP/1.1 200 OK
Vary: Accept
Allow: GET, HEAD, OPTIONS
Content-Type: application/json
{
    "count": 1,
    "next": null,
    "previous": null,
    "results": [
        {
            "mailing": 1,
            "email": "foo@bar.org",
            "datetime": "2014-06-06T20:56:57Z"
        }
    ]
}
```
# <span id="page-30-0"></span>**GET /api/v1/statistics/clicks** List all clicks statistics

# Query Parameters

- **campaign** (*int*) filter results by campaign's unique identifier
- **mailing** (*int*) filter results by *[mailing](#page-26-0)*'s unique identifier
- **unique** (*boolean*) aggregate the clicks by delivery
- **date** (*date*) filter results by date
- **from\_datetime** (*datetime*) filter out results with a more recent datetime
- **to\_datetime** (*datetime*) filter out results with a less recent datetime
- **url** (*url*) filter results by link URL

# Response JSON Object

- **mailing** (*int*) the click's mailing
- **email** (*email*) the click's email
- **datetime** (*datetime*) the click's datetime
- **url** (*url*) the click's link URL

#### Request:

```
GET /api/v1/statistics/clicks HTTP/1.1
Host: account.emailicious.com
Accept: application/json
```

```
HTTP/1.1 200 OK
Vary: Accept
Allow: GET, HEAD, OPTIONS
Content-Type: application/json
{
    "count": 1,
```

```
"next": null,
    "previous": null,
    "results": [
        {
            "mailing": 1,
            "email": "foo@bar.org",
            "datetime": "2014-06-06T20:56:57Z",
            "url": "https://example.com"
        }
   ]
}
```
# <span id="page-31-0"></span>**GET /api/v1/statistics/bounces**

List all bounces statistics

# Query Parameters

- **campaign** (*int*) filter results by campaign's unique identifier
- **mailing** (*int*) filter results by *[mailing](#page-26-0)*'s unique identifier
- **unique** (*boolean*) aggregate the bounces by delivery
- **date** (*date*) filter results by date
- **from\_datetime** (*datetime*) filter out results with a more recent datetime
- **to\_datetime** (*datetime*) filter out results with a less recent datetime
- **hard** (*boolean*) filter result by bounce permanent status

# Response JSON Object

- **mailing** (*int*) the bounce's mailing
- **email** (*email*) the bounce's email
- **datetime** (*datetime*) the bounce's datetime
- **hard** (*boolean*) the bounce's permanent status

#### Request:

```
GET /api/v1/statistics/bounces HTTP/1.1
Host: account.emailicious.com
Accept: application/json
```

```
HTTP/1.1 200 OK
Vary: Accept
Allow: GET, HEAD, OPTIONS
Content-Type: application/json
{
    "count": 1,
    "next": null,
    "previous": null,
    "results": [
        {
            "mailing": 1,
            "email": "foo@bar.org",
            "datetime": "2014-06-06T20:56:57Z",
            "hard": false
```
# } ] }

# **Localization**

# <span id="page-32-0"></span>**Languages**

# <span id="page-32-2"></span>**GET /api/v1/languages**

List of supported [ISO-639-1](https://en.wikipedia.org/wiki/ISO_639-1) language codes.

# Response JSON Array of Objects

- **code** (*string*) [ISO-639-1](https://en.wikipedia.org/wiki/ISO_639-1) code of the language
- **name** (*string*) *[localized](#page-5-0)* name of language

# Request:

```
GET /api/v1/languages HTTP/1.1
Host: account.emailicious.com
Accept: application/json
```

```
HTTP/1.1 200 OK
Vary: Accept
Allow: GET, HEAD, OPTIONS
Content-Type: application/json
{
    "count": 96,
    "next": "/api/v1/languages?page=2",
    "previous": null,
    "results": [
        {
            "code": "ab",
             "name": "Abkhazian"
        },
        {
            "code": "af",
             "name": "Afrikaans"
        },
        {
            "code": "an",
            "name": "Aragonese"
        },
        {
            "code": "ar",
            "name": "Arabic"
        }
    ]
}
```
# **Regions**

# <span id="page-33-0"></span>**GET /api/v1/regions**

List of supported [ISO-3166-1](https://en.wikipedia.org/wiki/ISO_3166-1_alpha-2) country and [ISO-3166-2](https://en.wikipedia.org/wiki/ISO_3166-2) subdivision codes.

#### Query Parameters

- **code** filter results by code
- **search** filter results by name and country name

### Response JSON Array of Objects

- **code** (*string*) [ISO-3166](https://fr.wikipedia.org/wiki/ISO_3166) code of the country or subdivision
- **name** (*string*) *[localized](#page-5-0)* name of the country or subdivision

#### Request:

```
GET /api/v1/regions HTTP/1.1
Host: account.emailicious.com
Accept: application/json
```
### Response:

```
HTTP/1.1 200 OK
Vary: Accept
Allow: GET, HEAD, OPTIONS
Content-Type: application/json
{
    "count": 5140,
    "next": "/api/v1/regions?page=2",
    "previous": null,
    "results": [
        {
             "code": "AD",
             "name": "Andorra"
        },
        {
             "code": "AD-02",
             "name": "Canillo"
        },
        {
             "code": "AD-03",
             "name": "Encamp"
        },
         {
             "code": "AD-04",
             "name": "La Massana"
        },
        {
             "code": "AD-05",
             "name": "Ordino"
        }
    ]
}
```
<span id="page-33-1"></span>**GET /api/v1/regions/**(string: *code*) Details of the region matching the specified code.

#### **Parameters**

• **code** (*string*) – [ISO-3166](https://fr.wikipedia.org/wiki/ISO_3166) country or subdivision code.

#### Response JSON Object

- **code** (*string*) [ISO-3166](https://fr.wikipedia.org/wiki/ISO_3166) code of the country or subdivision
- **name** (*string*) *[localized](#page-5-0)* name of the country or subdivision
- **country** (*string*) [ISO-3166-1](https://en.wikipedia.org/wiki/ISO_3166-1_alpha-2) code of the subdivision's country
- **regions** (*array*) [ISO-3166-2](https://en.wikipedia.org/wiki/ISO_3166-2) codes and *[localized](#page-5-0)* names of the country's subdivisions

# Request:

```
GET /api/v1/regions/CA HTTP/1.1
Host: account.emailicious.com
Accept: application/json
```

```
HTTP/1.1 200 OK
Vary: Accept
Allow: GET, HEAD, OPTIONS
Content-Type: application/json
{
    "code": "CA",
    "name": "Canada",
    "country": null,
    "regions": [
        {
             "code": "CA-AB",
             "name": "Alberta"
        },
        {
             "code": "CA-BC",
             "name": "British Columbia"
        },
        {
             "code": "CA-MB",
             "name": "Manitoba"
        },
        {
            "code": "CA-NB",
             "name": "New Brunswick"
        },
        {
             "code": "CA-NL",
             "name": "Newfoundland and Labrador"
        },
         {
            "code": "CA-NS",
             "name": "Nova Scotia"
        },
        {
            "code": "CA-NT",
            "name": "Northwest Territories"
        },
        {
             "code": "CA-NU",
             "name": "Nunavut"
```

```
},
        {
            "code": "CA-ON",
            "name": "Ontario"
        },
        {
            "code": "CA-PE",
            "name": "Prince Edward Island"
        },
        {
            "code": "CA-QC",
            "name": "Quebec"
        },
        {
            "code": "CA-SK",
            "name": "Saskatchewan"
        },
        {
            "code": "CA-YT",
            "name": "Yukon Territory"
       }
   ]
}
```
HTTP Routing Table

# <span id="page-36-0"></span>/api

```
GET /api/v1/languages, 29
GET /api/v1/lists, 3
GET /api/v1/lists/(int:id), 5
GET /api/v1/lists/(int:list_id)/subscribers,
      9
GET /api/v1/lists/(int:list_id)/subscribers/(int:id),
      16
GET /api/v1/mailings, 23
GET /api/v1/regions, 30
GET /api/v1/regions/(string:code), 30
GET /api/v1/statistics/bounces, 28
GET /api/v1/statistics/clicks, 27
GET /api/v1/statistics/opens, 26
POST /api/v1/lists, 4
POST /api/v1/lists/(int:list_id)/imports,
      22
POST /api/v1/lists/(int:list_id)/subscribers,
      11
POST /api/v1/lists/(int:list_id)/subscribers/(int:id)/activate,
      21
POST /api/v1/lists/(int:list_id)/subscribers/(int:id)/unsubscribe,
      21
POST /api/v1/mailings, 24
PUT /api/v1/lists/(int:id), 6
PUT /api/v1/lists/(int:list_id)/subscribers/(int:id),
      17
DELETE /api/v1/lists/(int:id), 9
DELETE /api/v1/lists/(int:list_id)/subscribers/(int:id),
      20
7
PATCH /api/v1/lists/(int:list_id)/subscribers/(int:id),
      19
OPTIONS /api/v1/lists/(int:list_id)/subscribers,
      13
```